## **PART A**

- 1) The blocks of code shown on the right are used to calculate the perimeter of a square.
	- a) What are the names of the variables used in this program?
	- b) Explain what is happening in each block of code.
	- c) What will be the output of the program when it is run?
	- d) How could the code be altered to calculate the perimeter of a regular octogon?

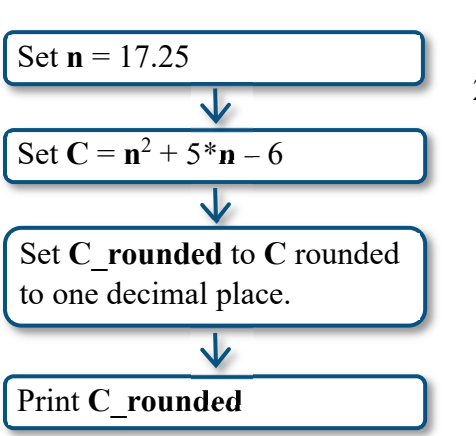

- 2) Consider the blocks of code shown on the left.
	- a) What are the names of the variables in this program?
	- b) Explain what is happening in each block of code.
	- c) What will be the output of the program when it is run?

1  $\overline{2}$ 

3 4 # Calculate y. 5  $v = 6 * x + 5$ a) What is the purpose of the lines beginning with the  $#$ 6 symbol? Are these lines necessary for the program to run?  $\overline{7}$ # Print y. b) What are the names of the variables used in this program? 8

 $print(y)$ 

 $x = 3$ 

c) What will be the output of the program when it is run?

3) Consider the Python program shown on the right.

## **PART B**

- 4) Consider the Python program shown below, in which a company's profit is calculated based on the number of items sold using the equation  $P = -0.1n^2 + 64n - 4340$ .
	- a) What are the names of the variables used in this program?
	- b) What operation does \*\*2 indicate?
	- c) What is the purpose of line #8?
	- d) Predict the output of the program.
	- e) Copy the code into a Python editor and repeatedly alter the value assigned to *n* to determine the maximum profit for the given model (to the nearest dollar).
	- f) Modify the program so that the word *dollars* appears after the rounded profit value (on the same line).

```
# Set value for number of items sold.
 \overline{2}n = 200\overline{3}\overline{4}# Calculate profit.
 5
    P=-0.1*n**2+64*n-43406
 \overline{7}# Round the profit.
 8
    P rounded=round(P)
 9
10# Print the profit.
11print("The profit is:")
12<sup>2</sup>print(P_rounded)
```
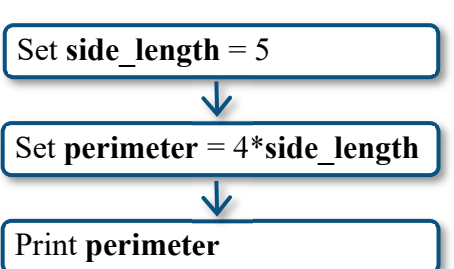

# Set value for x.

5) While working at the top of a tower in a remote area, a technician discarded a broken part by throwing it to the ground below. The part's height above the ground (in metres), *t* seconds after it was released, is given by the equation  $h = -4.9t^2 - 2t + 45$ .

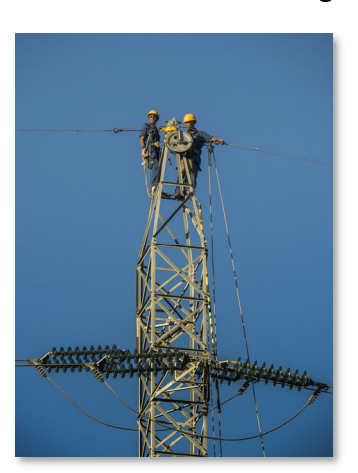

- a) Create a Python program to help calculate the part's height above the ground, rounded to the nearest tenth of a metre (one decimal place). Use a time value of 1.5 seconds, but design your program so that the time can be quickly changed to calculate another height.
- b) Using your program, repeatedly change the time value to complete the table of values shown on the right (include the time values not shown between 0.4 and 2.6 as well).
- c) Use your completed table to estimate how long it takes for the part to hit the ground.

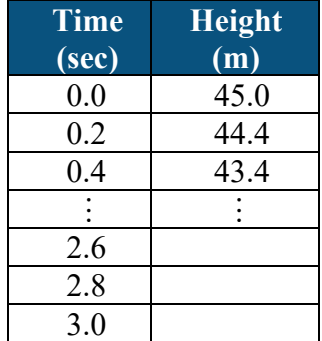

- d) Interpret the meaning of the final height value in the table.
- 6) Julian wants to create a box by cutting squares out of the corners of a rectangular piece of cardboard and folding up the resulting flaps. He determined that if the square cutouts have a side length of *s* cm, the volume of the resulting box is given by the expression  $4s^3 - 100s^2 + 600s$ .

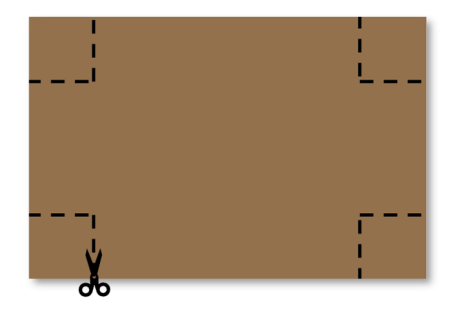

To investigate how he can achieve the greatest volume for the box, Julian created the following Python program to quickly calculate the box's volume, *V*, based on the side length of the square cutouts.

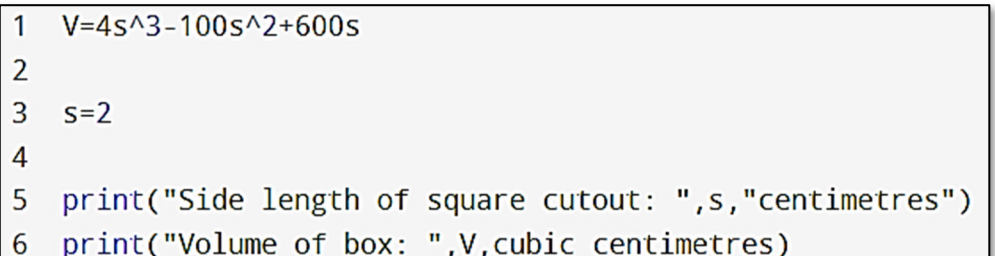

- a) Julian's program resulted in several errors. Identify the cause of the errors.
- b) What would the program's output be after the errors have been corrected?
- c) Use a corrected version of Julian's program to determine the side length of the square cutouts that will give the box with the greatest volume.

## **PART C**

- 7) A rectangle has a perimeter of 450 mm.
	- a) Write a Python program to determine the length of the rectangle based on its width. Use a width of 150 mm, but design your program so that the width can easily be changed to calculate another length.
	- b) Modify your program such that the rectangle's area is displayed along with its length.
	- c) Modify your program such that only the rectangle's area is shown, but the area calculation is done in a single line.
	- d) Use your program to determine the maximum area of a rectangle with a perimeter of 450 mm. What are the dimensions of this rectangle?

## **ANSWERS**

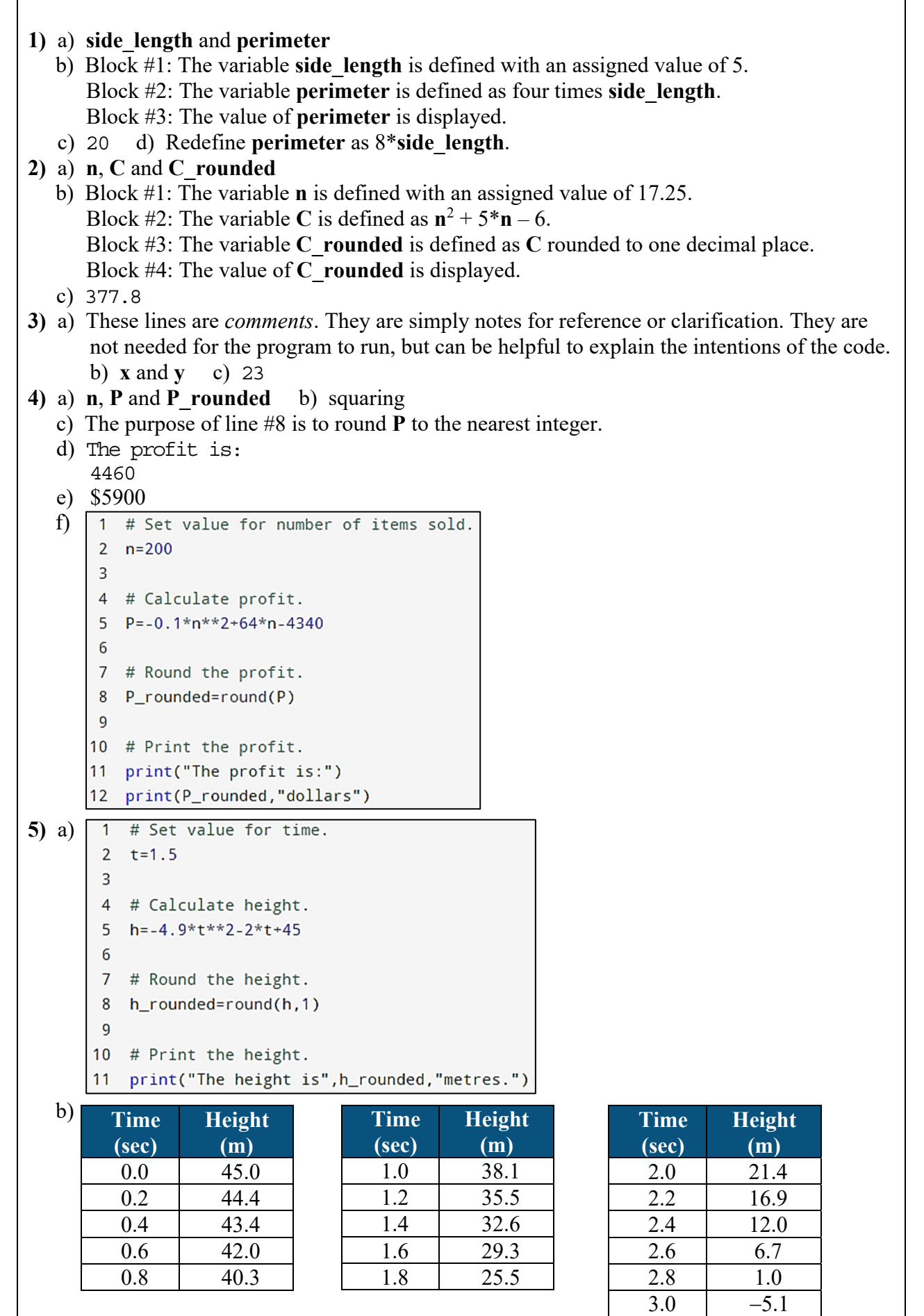

```
 c) approximately 2.8 seconds 
    d) The negative height value indicates that the part had already hit the ground before a time 
      of 3.0 seconds (the model is not valid for that time). 
6) a) - The variable s is used before it is defined (used in line #1, but not defined until line #3). 
       - ** is used to denote an exponent (not ^). 
       - The multiplication symbol (*) must be used on line #1 (4*s**3-100*s**2+600*s). 
      - On line #6, the text cubic centimetres should be surrounded by quotation marks. 
   b) Side length of square cutout: 2 centimetres 
       Volume of box: 832 cubic centimetres 
    c) The maximum volume is achieved when the side length of the square cutouts is 
      approximately 3.9 cm. 
7) a) \boxed{1} # Set value for width.
      2 w=1503
      4 # Calculate length.
      5 l = (450-2*w)/2\sqrt{6}7 # Print length.
      8 print("The length is", 1, "mm")
   b) \boxed{1} # Set value for width.
       2 w=150\overline{3}4 # Calculate length.
       1=(450-2*w)/26
       7 # Calculate area.
       8 A=1*w9
      10 # Print length and area.
      11 print("The length is", 1, "mm")
      12 print("The area is", A, "sq mm")
  c) \boxed{1} # Set value for width.
      2 w=1503
      4 # Calculate area.
      5
        A=w*(450-2*w)/26
      7 # Print area.
      8 print("The area is", A, "sq mm")
d) The maximum area is 12\,656.25\,\text{mm}^2, which occurs when the length and width are both
```
112.5 mm (a square).